### **CrossRef Workshop on Good Practice Publishing Vilnius, Lithuania June 2015**

## **FundRef**

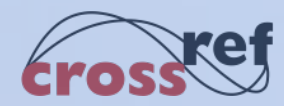

## **The problem:**

- How can we identify funders from published documents?
- Publishers put funding information
	- in different places
	- embedded in text rather than tagged and searchable
	- tagged but in a non-standard way
	- using different names and abbreviations

**Bone Marrow Research** Volume 2012 (2012), Article ID 406796, 18 pages doi:10.1155/2012/406796

#### **Review Article**

### Lineage Switching in Acute Leukemias: A Consequence of Stem Cell Plasticity?

Abstract **Full-Text PDF Full-Text HTML** @ Full-Text ePUB a Linked References How to Cite this Article

Elisa Dorantes-Acosta<sup>1,2,3</sup> and Rosana Pelayo<sup>2</sup>

<sup>1</sup>Leukemia Clinic, Mexican Children's Hospital Federico Gómez, 06720 Mexico City, DF, Mexico

<sup>2</sup>Oncology Research Unit, Oncology Hospital, Mexican Institute of Social Security, 06720 Mexico City, DF, Mexico

<sup>3</sup>Medical Sciences Program, National Autonomous University of Mexico, 04510 Mexico City, DF, Mexico

#### **Acknowledgments**

The authors apologize to investigators whose work could not be discussed due to space limitation. The authors thank the members of the Lymphopoiesis Lab from UIMEO, Dr. Aurora Medina, and Dr. Onofre Muñoz for critical input and academic support. R. Pelayo is recipient of funding from the National Council of Science and Technology, CONACYT (Grant CB-2010-01-152695) and the Mexican Institute for Social Security, IMSS (Grants 2008-785-044 and FIS/IMSS/852). E. Dorantes-Acosta is a scholarship holder from CONACYT.

### Why Don't Men Understand Women? Altered Neural Networks for Reading the Language of Male and Female **Eyes**

#### Boris Schiffer<sup>1,2\*</sup>, Christina Pawliczek<sup>2,5</sup>, Bernhard W. Müller<sup>3</sup>, Elke R. Gizewski<sup>4,6</sup>, Henrik Walter<sup>7</sup>

1 Division of Forensic Psychiatry, Department of Psychiatry, Psychotherapy and Preventive Medicine, LWL-University Hospital Bochum, Germany, 2 Institute of Forensic Psychiatry, University of Duisburg-Essen, Germany, 3 Department of Psychiatry and Psychotherapy, University of Duisburg-Essen, Germany, 4 Department of Diagnostic and Interventional Radiology and Neuroradiology, University Hospital Essen, Germany, 5 Department of Psychiatry, Psychotherapy, and Psychosomatics, University Hospital Aachen, RWTH Aachen, Germany, 6 Department of Neuroradiology, University Hospital Innsbruck, Austria, 7 Division of Mind and Brain Research, Department of Psychiatry and Psychotherapy, Charité Universitätsmedizin Berlin, Berlin, Germany

#### **Abstract**

Men are traditionally thought to have more problems in understanding women compared to understanding other men, though evidence supporting this assumption remains sparse. Recently, it has been shown, however, that mens problems in recognizing women's emotions could be linked to difficulties in extracting the relevant information from the eve region. which remain one of the richest sources of social information for the attribution of mental states to others. To determine possible differences in the neural correlates underlying emotion recognition from female, as compared to male eyes, a modified version of the Reading the Mind in the Eyes Test in combination with functional magnetic resonance imaging (fMRI) was applied to a sample of 22 participants. We found that men actually had twice as many problems in recognizing emotions from female as compared to male eyes, and that these problems were particularly associated with a lack of activation in limbic regions of the brain (including the hippocampus and the rostral anterior cingulate cortex). Moreover, men revealed heightened activation of the right amygdala to male stimuli regardless of condition (sex vs. emotion recognition). Thus, our findings highlight the function of the amygdala in the affective component of theory of mind (ToM) and in empathy, and provide further evidence that men are substantially less able to infer mental states expressed by women, which may be accompanied by sex-specific differences in amygdala activity.

Citation: Schiffer B, Pawliczek C, Müller BW, Gizewski ER, Walter H (2013) Why Don't Men Understand Women? Altered Neural Networks for Reading the Language of Male and Female Eyes. PLoS ONE 8(4): e60278. doi:10.1371/journal.pone.0060278

Editor: Frank Krueger, George Mason University/Krasnow Institute for Advanced Study, United States of America

Funding: This research was funded by the Landschaftsverband Rheinland, Germany (Dr. Schiffer). The funders had no role in study design, data collection and analysis, decision to publish, or preparation of the manuscript.

> Funding: This research was funded by the Landschaftsverband Rheinland, Germany (Dr. Schiffer). The funders had no role in study design, data collection and analysis, decision to publish, or preparation of the manuscript.

Competing Interests: The authors have declared that no competing interests exist.

\* E-mail: borisschiffer@uni-due.de

#### **Introduction**

Sex differences in brain morphology and cognitive and affective

Recent studies have suggested that deficits in recognizing facial emotions could be linked to difficulties in extracting the relevant information from the eve region finduding gaze direction) [19]

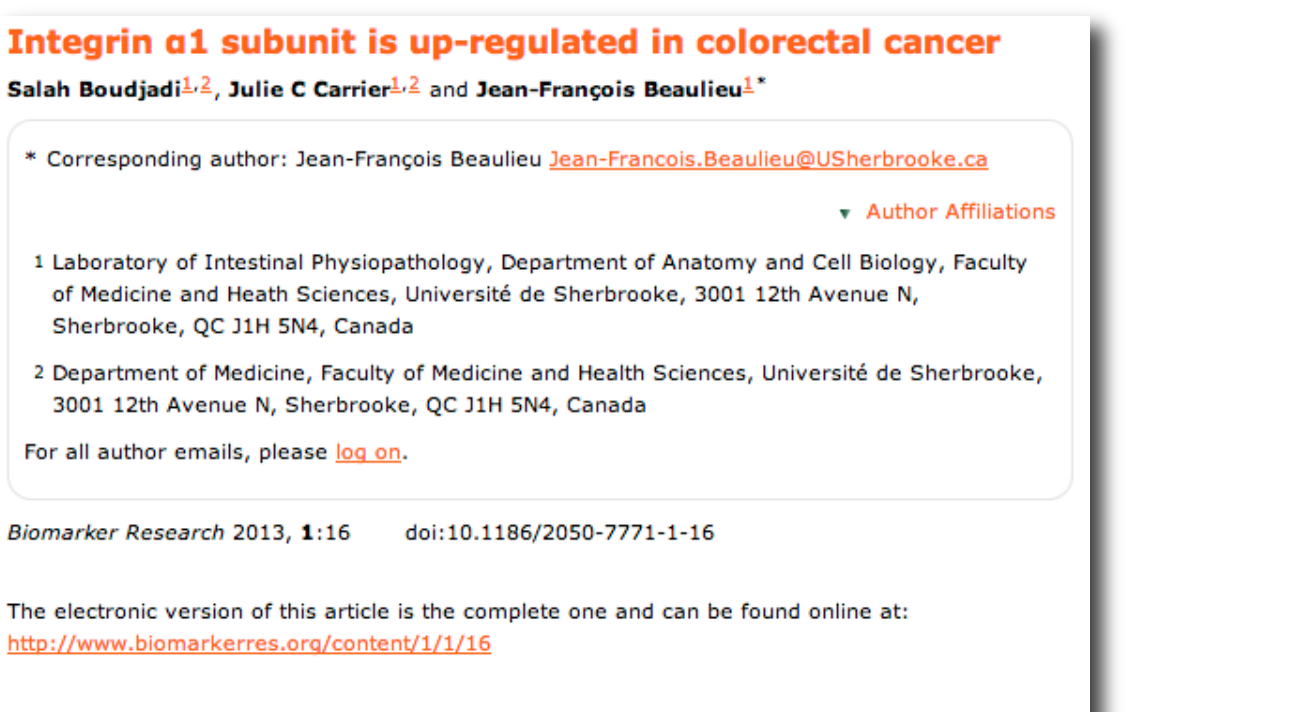

Received: 11 December 2012 Accepted: 1 March 2013 Published: 7 March 2013

© 2013 Boudjadi et al; licensee BioMed Central Ltd.

This is an Open Access article distributed under the terms of the Creative Commons Attribution License (http://creativecommons.org/licenses/by/2.0), which permits unrestricted use, distribution, and reproduction in any medium, provided the original work is properly cited.

#### **Abstract**

#### **Acknowledgements**

We thank Gérald Bernatchez who prepared the colorectal tissue samples and cDNA, Nuria Basora for reviewing the manuscript, Elizabeth Herring for technical support and Marie-Pierre Garant for assistance in statistical analyses.

The work was supported by the Canadian Institute of Health Research Grant MOP-97836 (to JFB). JFB is the recipient of the Canadian Research Chair in Intestinal Physiopathology. JFB and JCC are members of the Fonds de la Recherche en Santé du Québec-funded Centre de Recherche Clinique Étienne-Le Bel of the Centre Hospitalier Universitaire de Sherbrooke.

### **Can we extract this funder information from the XML text?**

• **Not easily**

In this example the information is tagged as a footnote

<fn fn-type="financial-disclosure">

<p>This work was supported in part by NIH grant R01 GM094800B to G.J.J., a gift to Caltech from the Gordon and Betty Moore Foundation, and a stipend from the Bayerische Forschungsstiftung to M.P. The funders had no role in study design, data collection and analysis, decision to publish, or preparation of the manuscript.</p>

### $\langle$ fn> </fn-group>

### </back>

</article>

## **… even when tagged, still not easily**

- No standardization
- This publishers uses
	- "Grant-sponsor" and "Grantnum"
- Other publishers may use different tags

**... <sec> <title>Funding</title> <p>This work was supported by the <grant-sponsor xlink:href="http://www.grf.org" id="GS1">Generic Research Foundation</grant-sponsor>, the <grant-sponsor xlink:href="http://www.energy.go v" id="GS2">Department of Energy</grant-sponsor> Office of Science grant number <grantnum rid="GS2">DE-FG02- 04ER63803</grant-num>, and the <grant-sponsor xlink:href="http://www.nih.gov" id="GS3">National Institutes of Health</grant-sponsor>. </p> </sec> </body>**

# **And other problems**

- Different abbreviations
	- National Institutes of Health
	- $-$  N.I.H.
	- NIH
- Misspellings
- Translations
- … etc…

# **Why does this matter?**

- Funding bodies cannot easily track the published output of funding
- Publishers cannot easily report which articles result from research supported by specific funders or grants
- Institutions cannot easily link funding received to published output
- Lack of standard metadata for funding sources makes it difficult to analyse or data mine

## **The solution: FundRef links**

• Funders record where they spend their money

**FundRef links these processes**

Publishers publish the outcomes of research

## **History: where FundRef came from**

- Pilot project with publishers and funders
	- 2012 to 2013
- Go-ahead granted March 2013

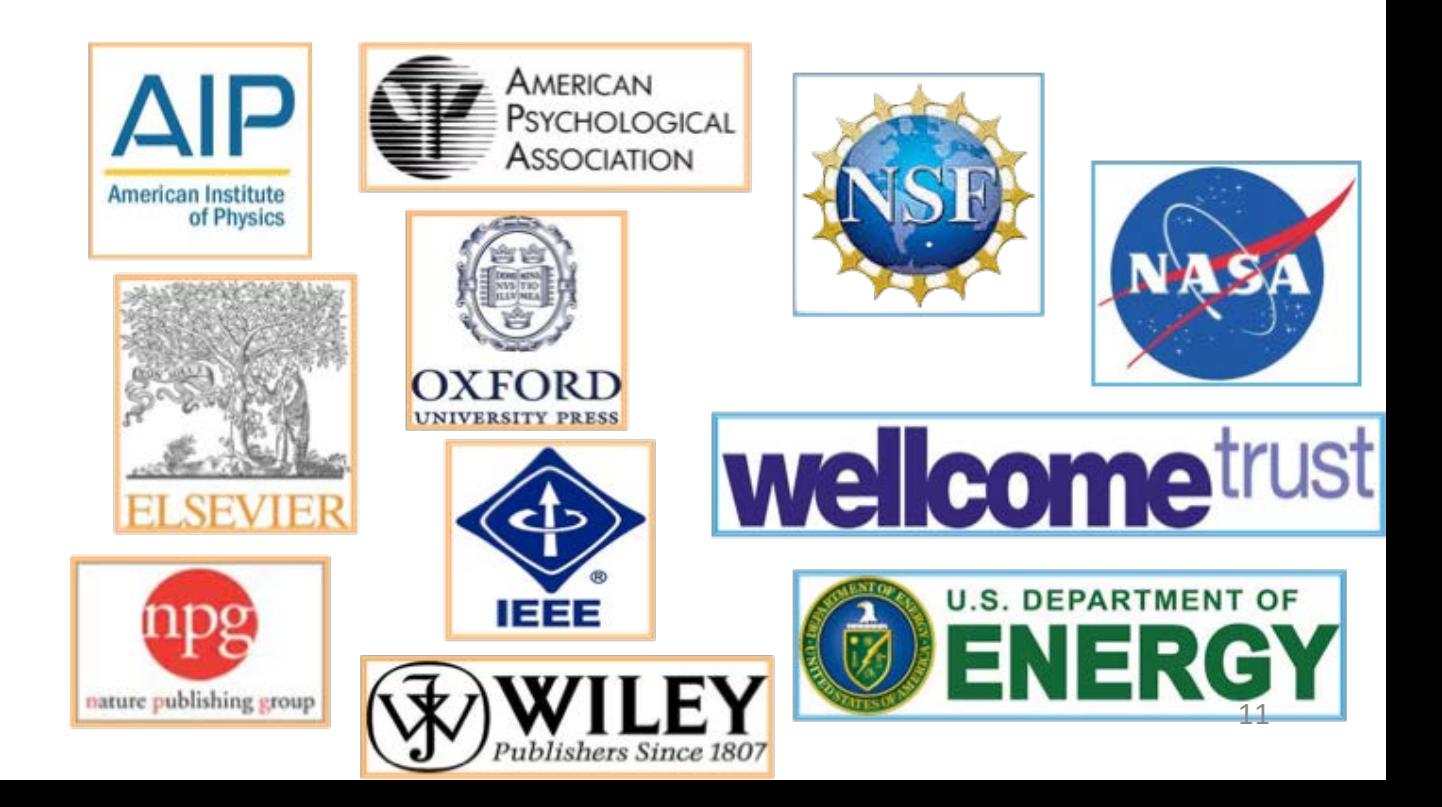

# **FundRef Registry**

- Agreed taxonomy of funding bodies
	- 8800 names
	- Updated monthly
	- Donated by the Elsevier SciVal curated list, with additions from other publishers
- The list is freely available for anyone to use
	- [www.crossref.org/fundref/fundref\\_registry.html](http://www.crossref.org/fundref/fundref_registry.html)
- Grant numbers are free text
	- Because too many to track

## **How it works**

- Funding and grant number information is included in the article metadata
	- Submitted to CrossRef with DOI data

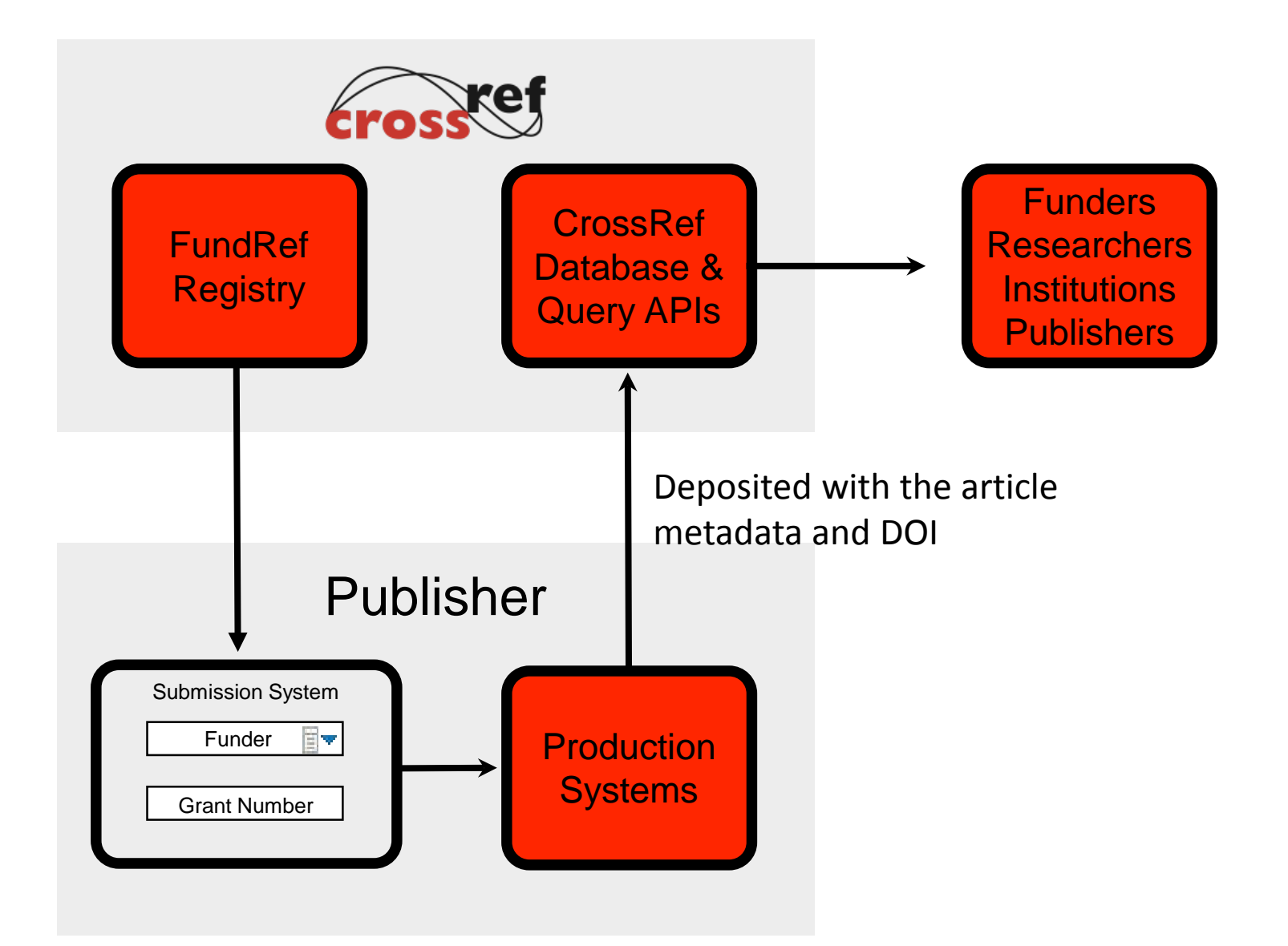

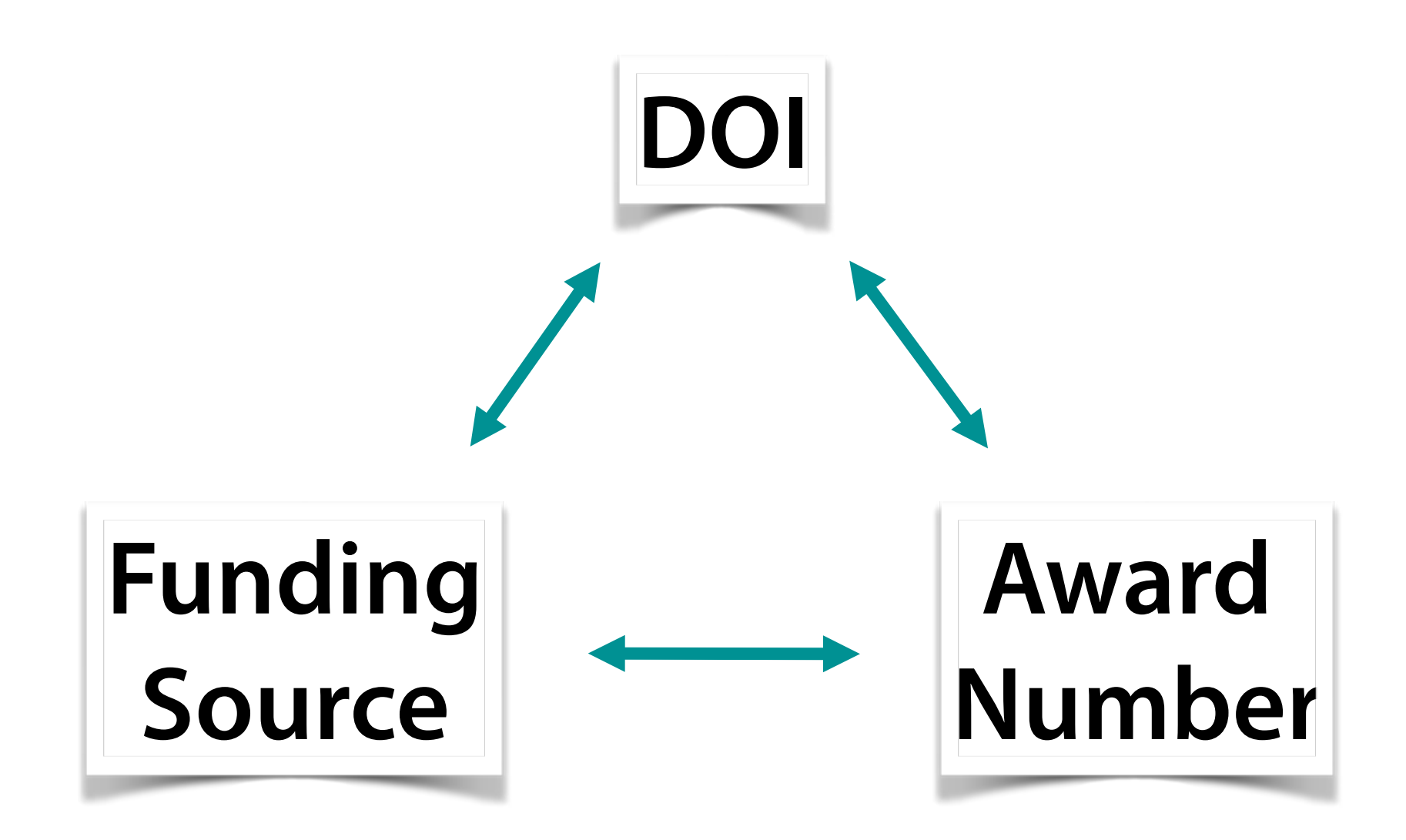

## **… and further linking**

• Link with ORCID

– ORCID = unique author identifiers

- The DOI links
	- the researchers
	- their funders
	- their publications

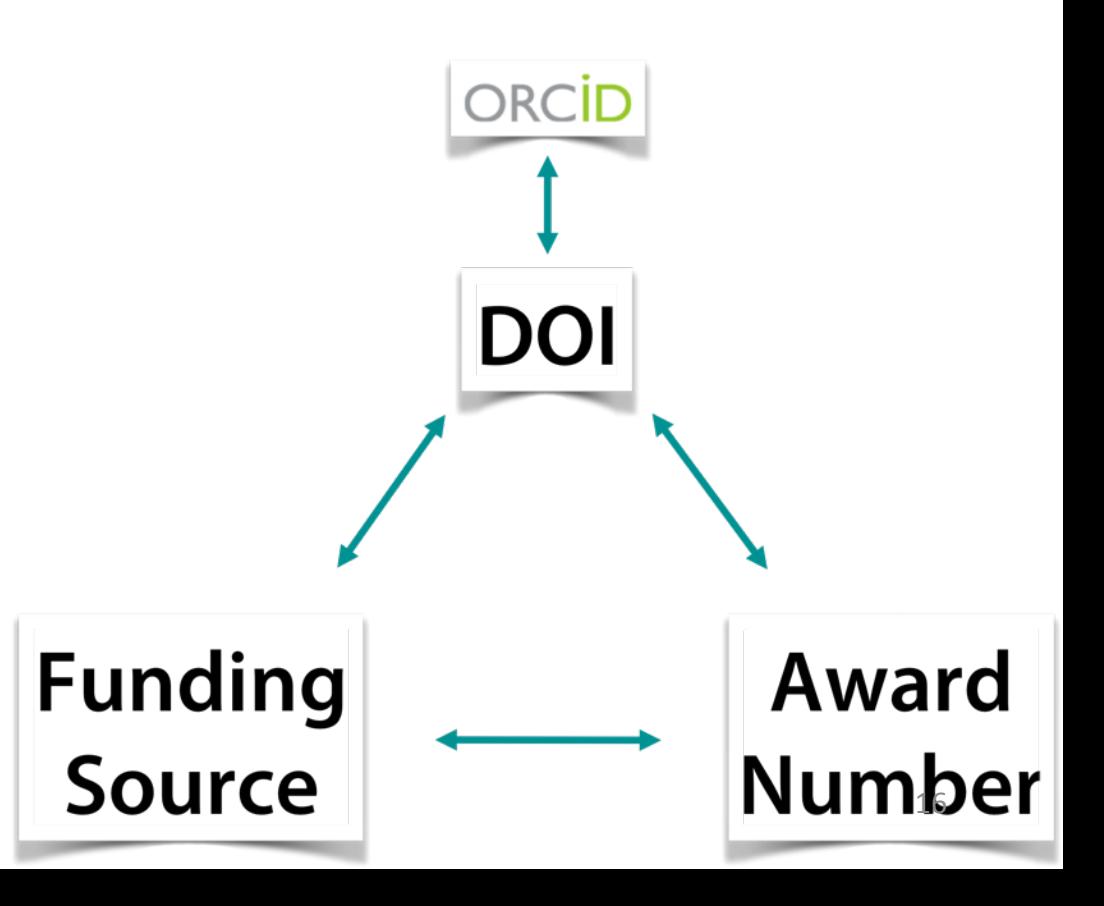

## **What is ORCID** http://orcid.org/

- Free registry for researchers/authors
	- Non profit organization of funders, publishers and associations
- Provides unique identification for authors
	- E. Dagiene / Eleonora Dagiene / Dagiene Eleonora Provides profile page
	- Will look for publications using CrossRef system
- Becoming embedded in submission systems
	- Included within metadata

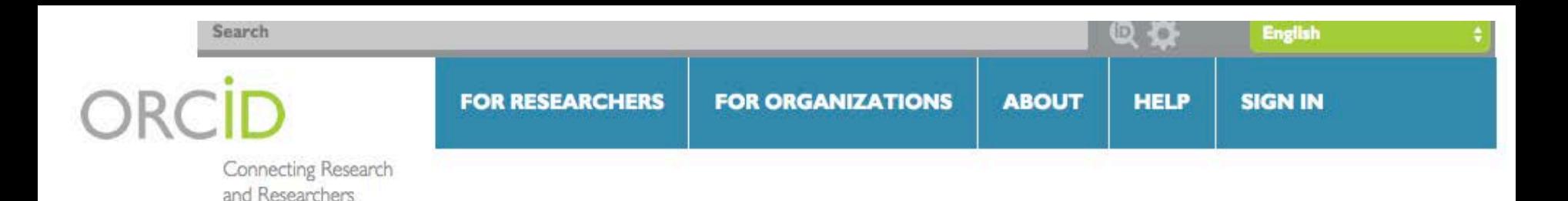

**DISTINGUISH YOURSELF IN THREE EASY STEPS** 

ORCID provides a persistent digital identifier that distinguishes you from every other researcher and, through integration in key research workflows such as manuscript and grant submission, supports automated linkages between you and your professional activities ensuring that your work is recognized. Find out more.

> REGISTER Get your unique ORCID identifier Register now! Registration takes 30 seconds.

**INFO** 

ADD YOUR Enhance your ORCID record with your professional information and link to your other identifiers (such as Scopus or ResearcherID or LinkedIn).

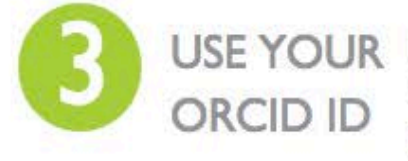

Include your ORCID identifier on your Webpage, when you submit publications, apply for grants, and in any research workflow to ensure you get credit for your work.

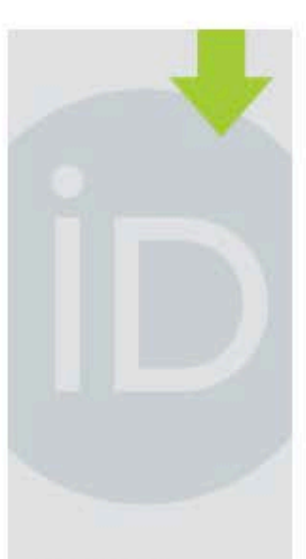

LATEST **NEWS** 

Mon. 2015-05-18 F1000 and ORCID Partner to Launch **Standard for Citing Peer Review Activities** 

Fri, 2015-05-15 **ORCID Announces** Newly Formed Global Membership Team 18 Thu, 2015-05-14

 $C<sub>n</sub>$  $C<sub>n</sub>$  $C<sub>n</sub>$ 

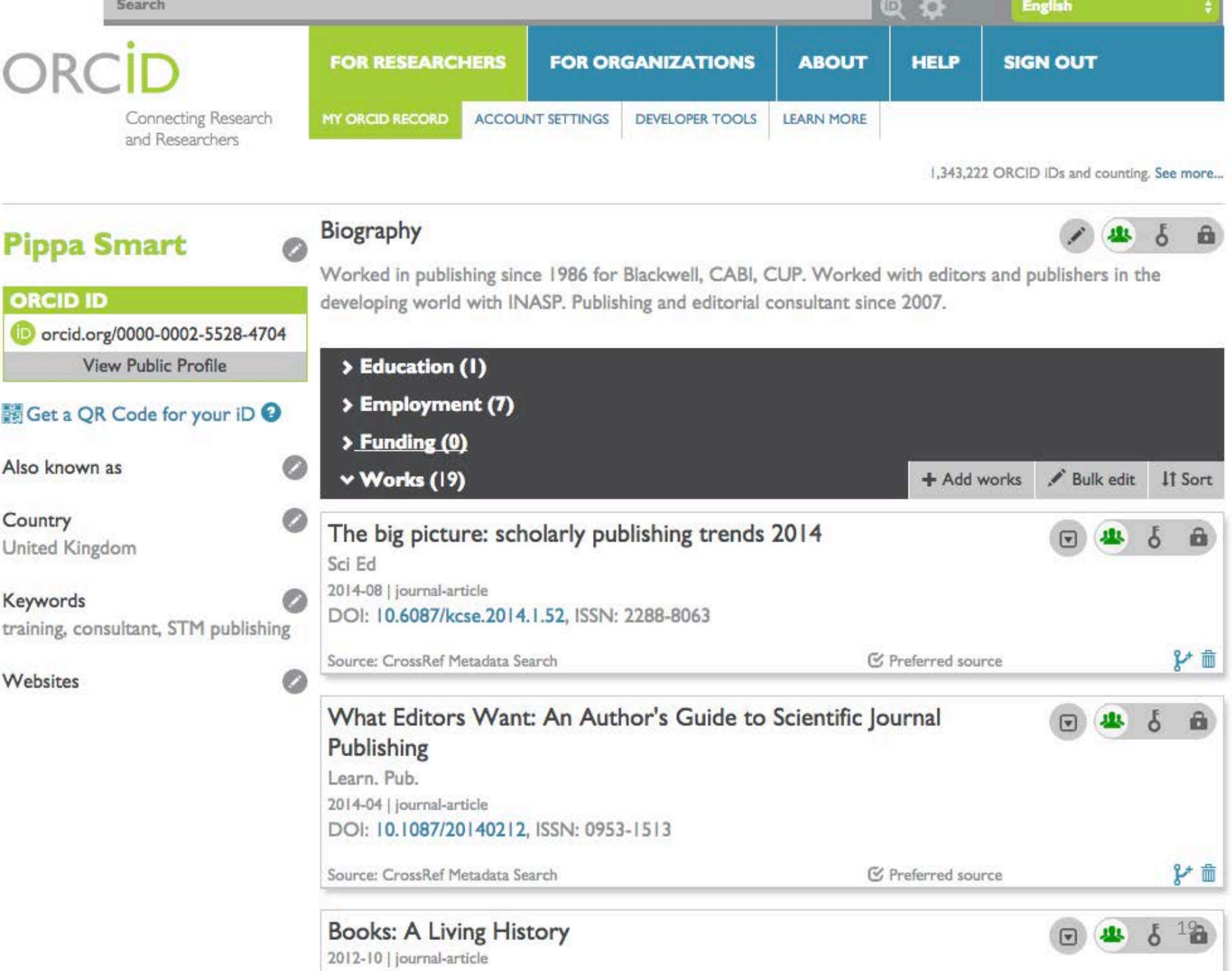

## **FundRef Who adds funding information?**

• Authors provide information during submission

... Or ...

• Publishers add funder information after acceptance

### **1. Authors provide information at submission**

- Authors need to provide the information
	- During submission process?
	- (Make sure your instructions are VERY clear)
	- "The information submitted here should match the information provided in the paper's acknowledgement section."

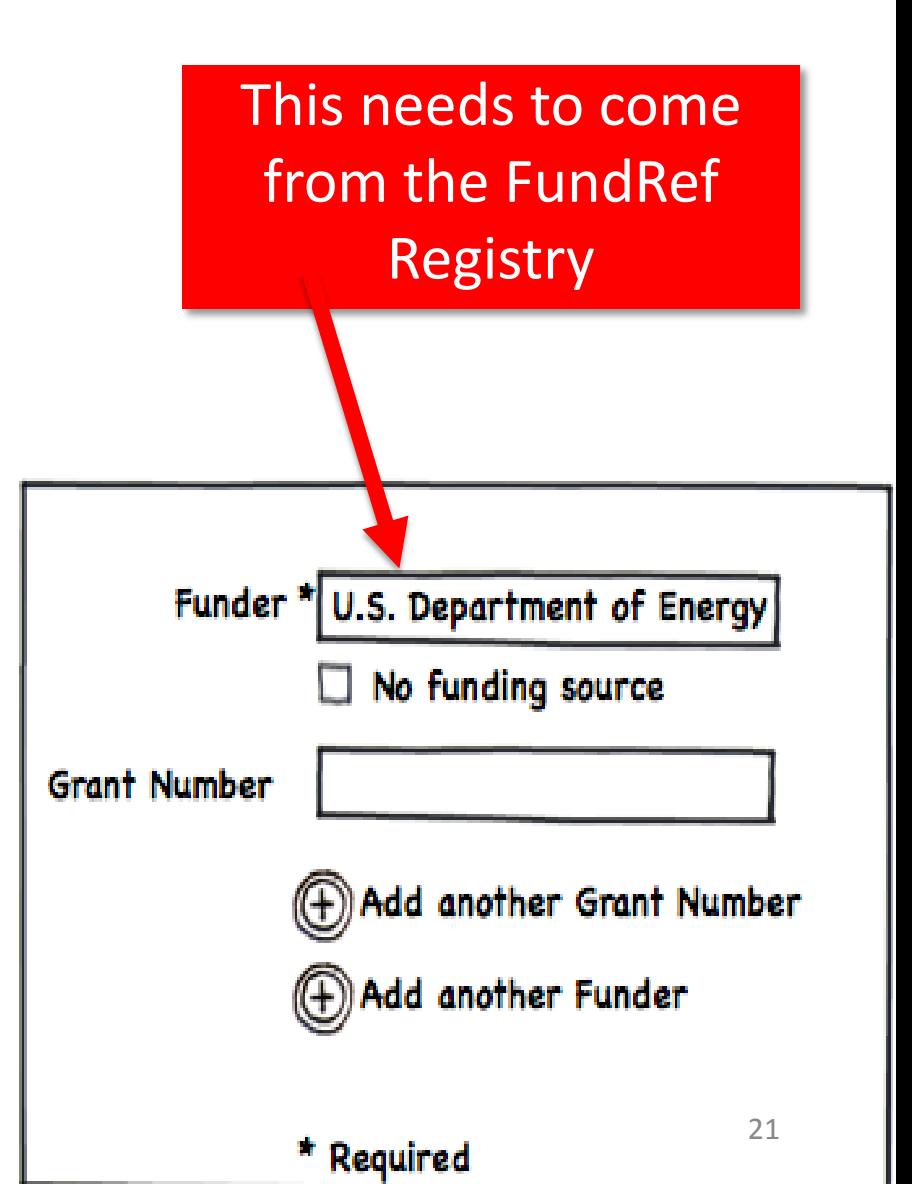

## **Implementation widget**

<http://labs.crossref.org/fundref-widget/>

- Add this widget to your submission pages
- It allows the author to choose funder names from the FundRef Registry

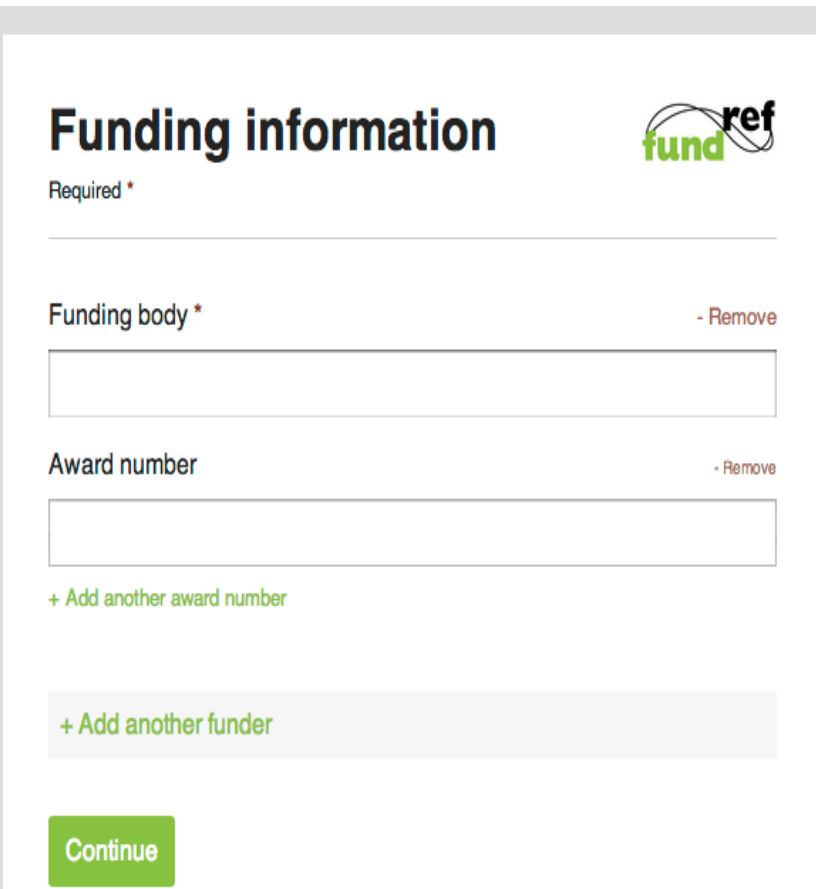

## **2. Publishers add funding information after acceptance**

- Manually extract from the article
	- Match what the author says with the FundRef Registry
- Extract funding metadata from previously published articles and match using FundRef reconciliation service

## **FundRef Reconciliation Service**

<http://labs.crossref.org/fundref-reconciliation-service/>

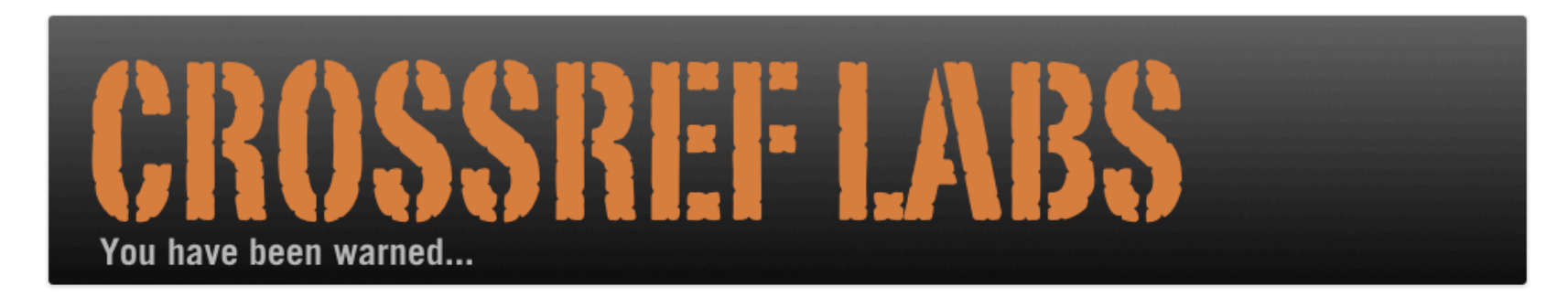

### **FundRef Reconciliation Service**

#### What?

The FundRef Reconciliation Service is designed to help publishers (or anybody) more easily clean-up the Lunder data and map it to the FundRef Registry. It is built on Open Refine and FundRef Metadata Search.

If you are impatient and want to see it working, then skip to the short 15-minute video tutorial.

Or read on...

#### Why?

Some of our members have been collecting data related to the funding of publications for years. Ideally, we would like them to submit funder metadata for their backfiles into the FundRef system. However, we realize that there are at least two major barriers to doing this:

### Useful video

# **Finally …**

• Make sure that the funder information is integrated with the article metadata before deposit to CrossRef

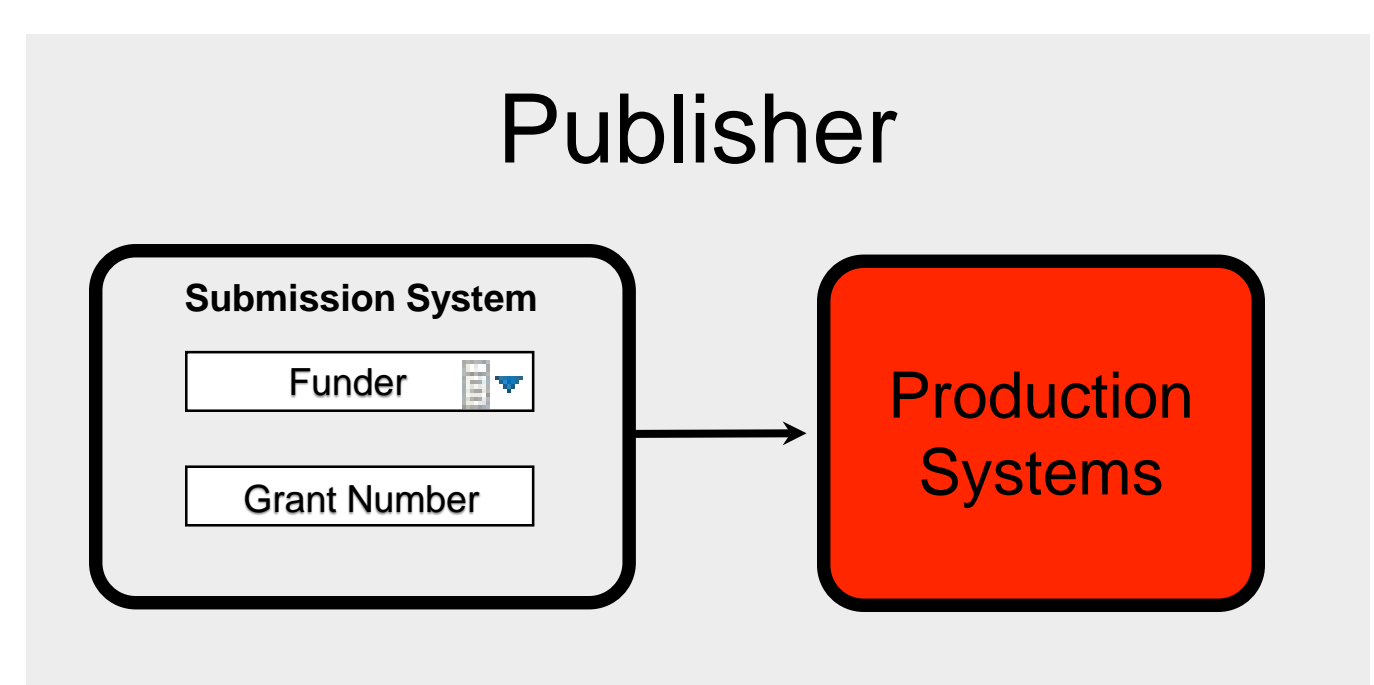

## **The technical stuff**

• This is an example of what the metadata looks like

<fr:program name="fundref"> <fr:assertion name="funder\_name">National Science Foundation <fr:assertion name="funder\_identifier">http://dx.doi.org/10.13039.100000001</fr:assertion>  $\langle$ fr:assertion> <fr:assertion name="award\_number">psychoceramics-1152342</fr:assertion>  $\langle$  fr:program>

## **USING FUNDREF DATA: FINDING FUNDED PUBLICATIONS**

# **Finding funded publications**

### <http://search.crossref.org/fundref>

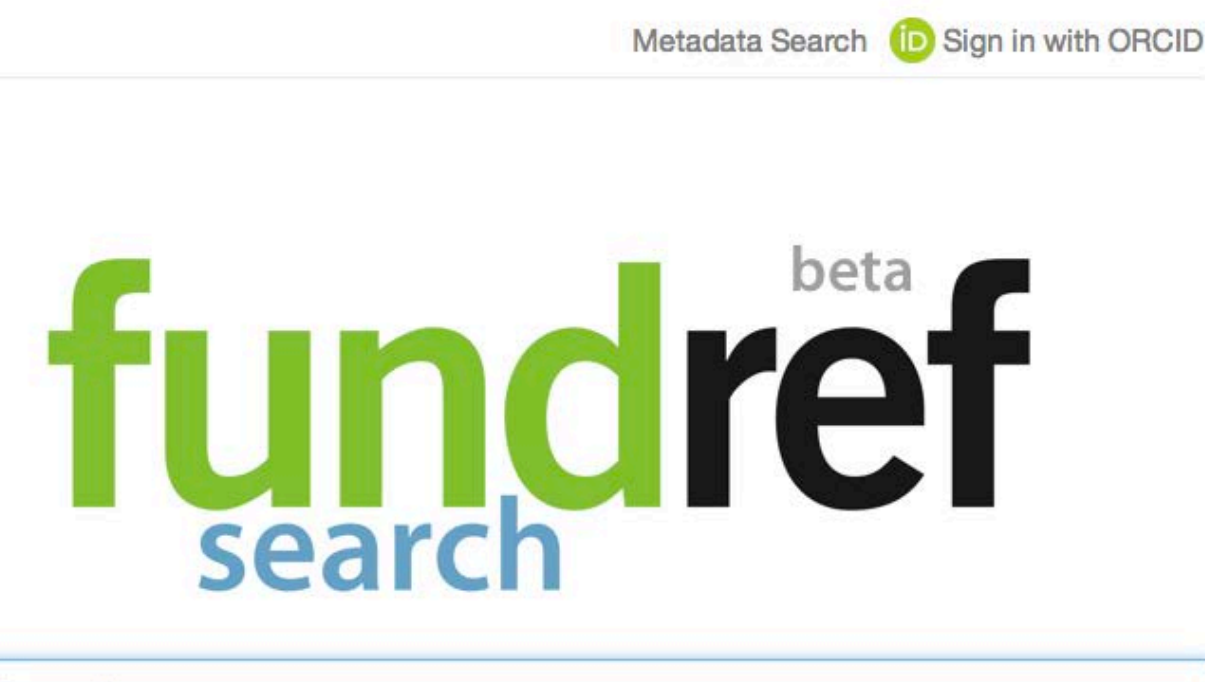

**Q** Funder name

Help! - Example Queries

# **Autofill helps find the right funder**

Metadata Search (D Sign in with ORCID

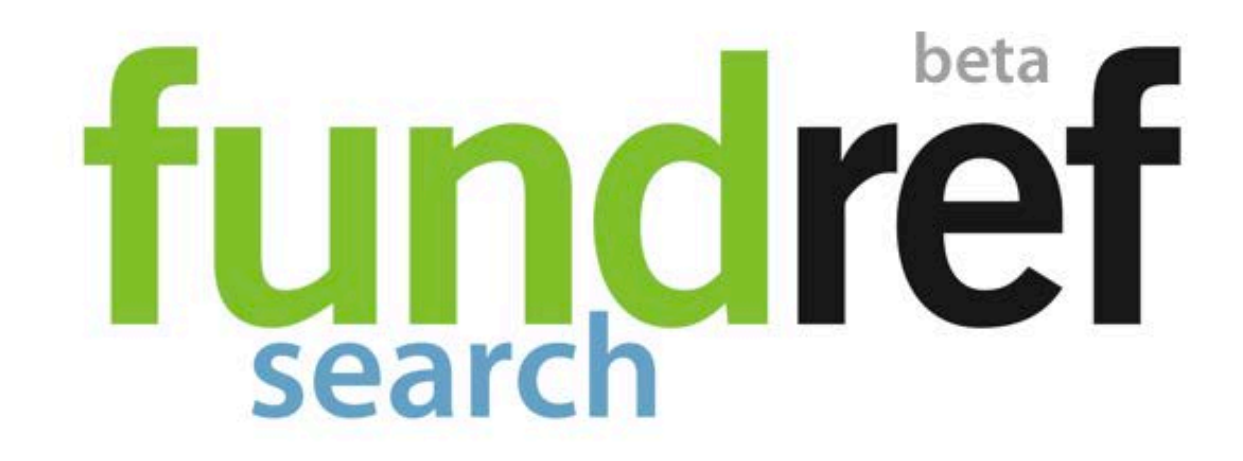

## Q Lithua

Lietuvos Mokslo Taryba Lithuania

Lietuvos Valstybinis Mokslo ir Studiju Fondas Lithuania

## And you see the articles funded

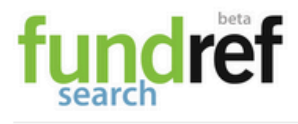

O Materials Science(all) (5)

Q Lietuvos Mokslo Taryba

Metadata Search (D Sign in with ORCID

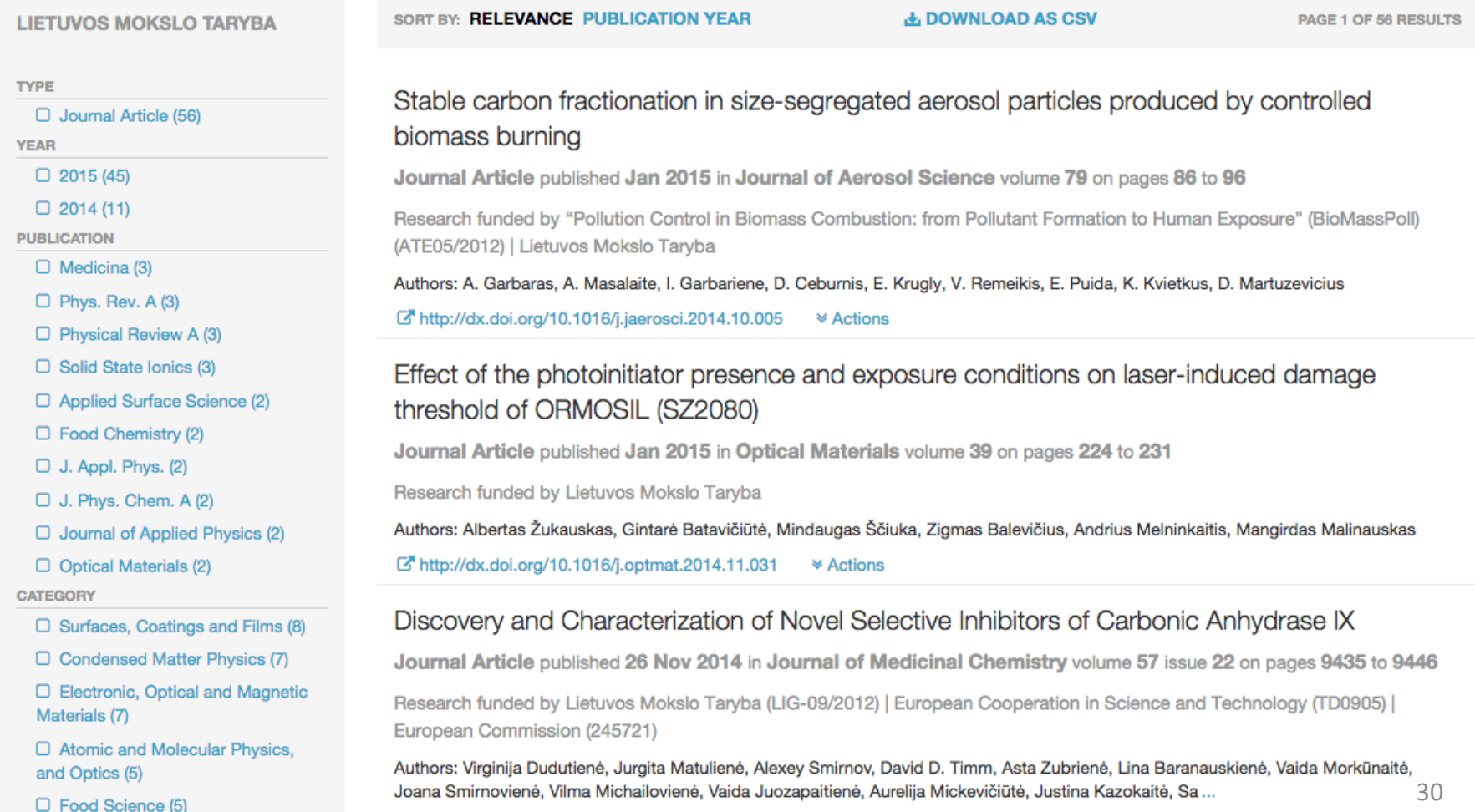

Mttp://dx.doi.org/10.1021/jm501003k <sup>≱</sup> Actions

### **You can also use CrossRef Metadata Search**

http://search.crossref.org/

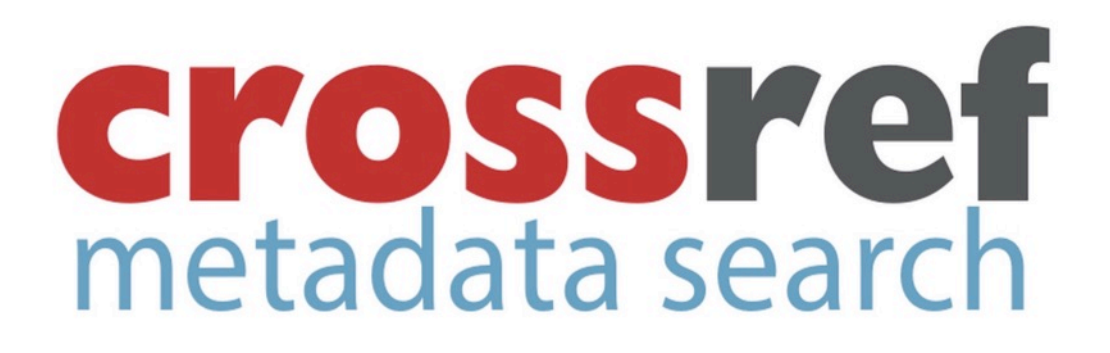

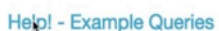

31

## Enter a grant number, find an article

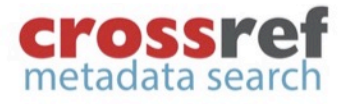

Q R21CA132075

FundRef Link References

#### **TYPE**

 $\Box$  Journal Article (1)

**YEAR** 

 $\Box$  2012(1)

**OA STATUS** 

 $\Box$  Other (1)

**PUBLICATION** 

O Appl. Phys. Lett. (1)

 $\Box$  Applied Physics Letters (1)

CATEGORY

□ Physics and Astronomy (miscellaneous) (1)

**PUBLISHER** 

 $\Box$  AIP Publishing (1)

**FUNDER NAME** 

 $\Box$  National Institutes of Health (1)

SOURCE

 $\Box$  CrossRef (1)

Near-field enhanced ultraviolet resonance Raman spectroscopy using alumin

Journal Article published 10 Sep 2012 in Applied Physics Letters volume 101 issue 11 on page 1

Research funded by National Institutes of Health (R21CA132075)

Authors: Ling Li, Shuang Fang Lim, Alexander A. Puretzky, Robert Riehn, H. D. Hallen

区 http://dx.doi.org/10.1063/1.4746747 **≫ Actions** 

SORT BY: RELEVANCE PUBLICATION YEAR

### **Search for a DOI and get funder information**

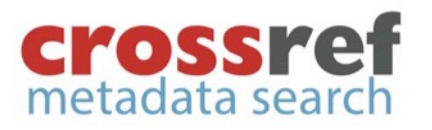

-----------

Q 10.1063/1.4744984

an in with ORCID

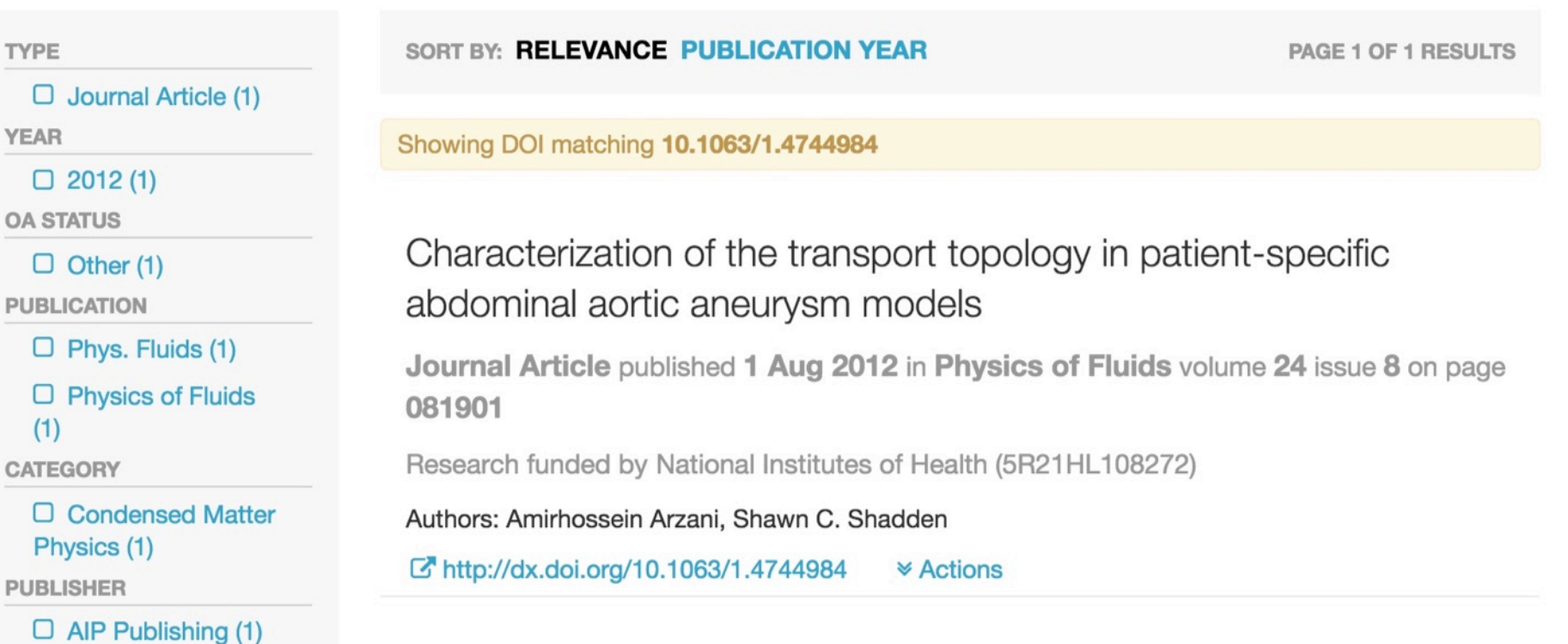

### Or search by ORCID to find all articles from an author - with funder information

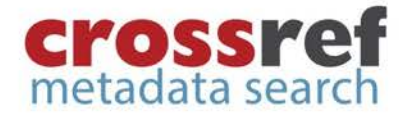

Q 0000-0002-1825-0097

an in with ORCID

PAGE 1 OF 3 RESULTS

#### TYPE

 $\Box$  Journal Article (3)

**YEAR** 

 $\Box$  2013 (2)

 $\Box$  2008(1)

**OA STATUS** 

 $\Box$  Other (3)

**PUBLICATION** 

 $\Box$  Annals Psychoceramics B (2)

 $\Box$  Annals of Psychoceramics B (2)

 $\Box$  Journal of Psychoceramics (1)

**CATEGORY** 

**PUBLISHER** 

 $\bigcap$  CrossBaf (2)

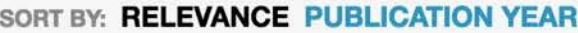

Showing results for ORCID matching 0000-0002-1825-0097

#### The Global State of Psychoceramics Research

**Example Item** published 2013 in Annals of Psychoceramics B volume 2013 on pages 1 to 8

Research funded by Basic Energy Sciences, Office of Science, U.S. Department of Energy (high-energy-metaphysics-SC0001091) | National Science Foundation (psychoceramics-1152342)

Authors: Josiah Carberry

Other IDs: 515151, 515151

C http://dx.doi.org/10.5555/515151 **≫ Actions** 

### **PARTICIPATE**

## **Who can use FundRef**

- Any member of CrossRef
	- (Optional) Part of DOI deposit
- No charge

# **Join up**

- Publishers
	- Join FundRef and start implementing deposit
- Funders / universities
	- Start using the free search and lookup tools to identify funded articles
- Anyone else
	- Start using the free search and lookup tools to see where research funding is coming from!